# **Protokoły w komunikatorach**

- Wstęp
- Historia rozwoju komunikatorów (talk, IRC, ICQ)
- Kilka słów o GG
- Jabber

**Bartłomiej Grzelewski bartek@grzelewski.net**

# **Wstęp**

Komunikator internetowy to program który:

- pozwala na natychmiastowe przesyłanie komunikatów (instant messaging)
- działa w sieci komputerowej
- przesyła informacje o statusie użytkownika

- Idea komunikatorów pochodzi ze środowiska akademickigo.
- talk uzyskał popularność w latach 80.
- $\bullet$  ntalk wersja sieciowa(?)
- ytalk wersja wspierajaca konferencje

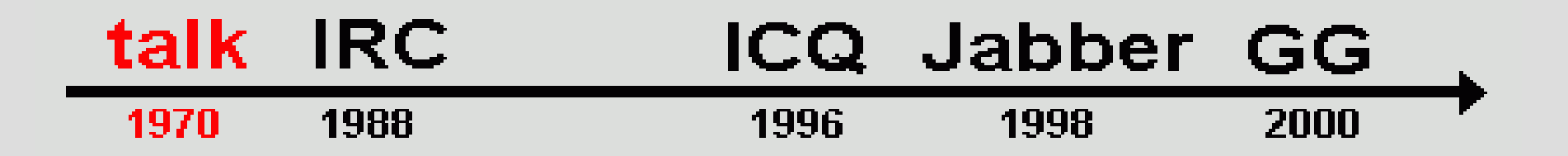

W 1988 roku Jarkko Oikarinen z Finlandii stworzył protokół i architekturę IRC (ang. Internet Relay Chat) była to część pracy doktorskiej.

• rozwój klienta i serwera przejęli studenci

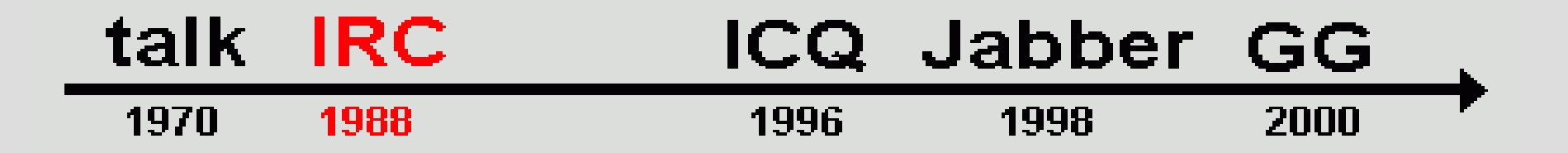

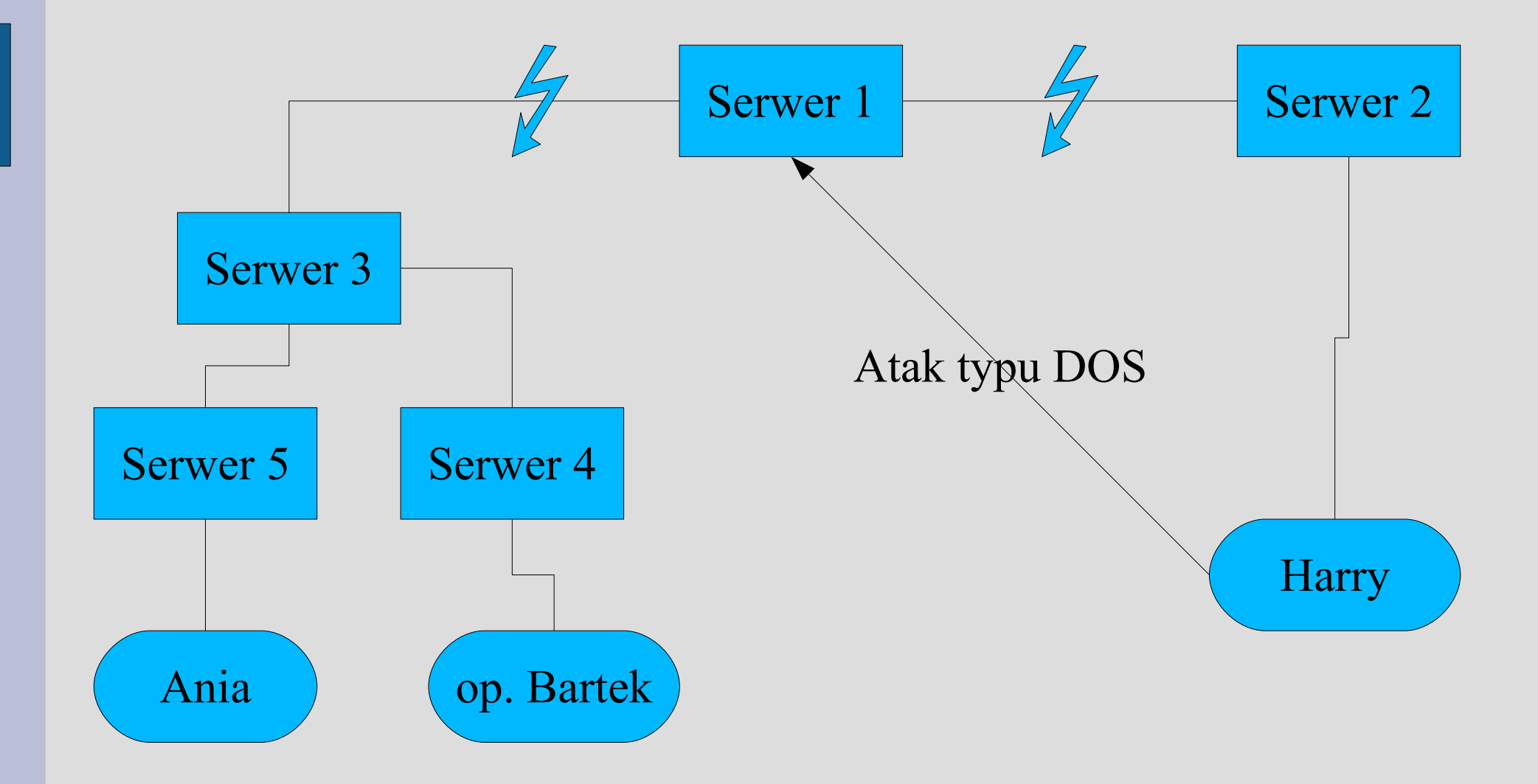

### Komunikaty/komendy przesyłane są tekstowo(def. komunikatu):

```
<message> ::= [':' <prefix> <SPACE> ] <command> <params> <crlf>
\epsilon = \epsilon := \epsilon <servername> | \epsilon <nick> [ '!' <user> | [ '@' <host> ]
<command> ::= <letter> { <letter> } | <number> <number> <number>
<SPACE> ::= ' ' { ' ' }
<params> ::= <SPACE> [ ':' <trailing> | <middle> <params> ]
<middle> ::= <Any *non-empty* sequence of octets not including SPACE
          or NUL or CR or LF, the first of which may not be ':'>
<trailing> ::= <Any, possibly *empty*, sequence of octets not including
            NUL or CR or LF>
\langle \text{crlf} \rangle ::= CR LF
```
Komunikaty/komendy przesyłane są tekstowo(def. wiadomości):

 $\langle target \rangle$  ::=  $\langle to \rangle$  [","  $\langle target \rangle$ ] <to> ::= <channel> | <user> '@' <servername> | <nick> | <mask>  $\epsilon$  <channel>  $\cdots$  = ('#' | '&') <chstring> <servername> ::= <host> <host> ::= see RFC 952 [DNS:4] for details on allowed hostnames <nick> ::= <letter> { <letter> | <number> | <special> }  $\langle \text{mask} \rangle$  ::= ('#' | '\$')  $\langle \text{chstring} \rangle$ <chstring> ::= <any 8bit code except SPACE, BELL, NUL, CR, LF and comma (',')>

### Przykłady komunikatów:

NICK Wiz

:WiZ NICK Kilroy

:Angel PRIVMSG Wiz :Hello are you receiving this message ?

PRIVMSG Angel :yes I'm receiving it !receiving it !'u>(768u+1n) .br

PRIVMSG \$\*.fi :Server tolsun.oulu.fi rebooting.

PRIVMSG #\*.edu :NSFNet is undergoing work, expect interruptions

KICK #polska bartek :wesolych swiat

Po 6 miesiącach prac w listopadzie 1996 roku pojawiła się pierwsza wersja ICQ.

- na starcie zarejestrowanych było kilkuset użytkowników
- w 1997 roku pobito 2 rekordy: 850k zarejestrowanych użytkowników, 100k użytkownikow online
- obenie w ICQ jest 150m aktywnych kont

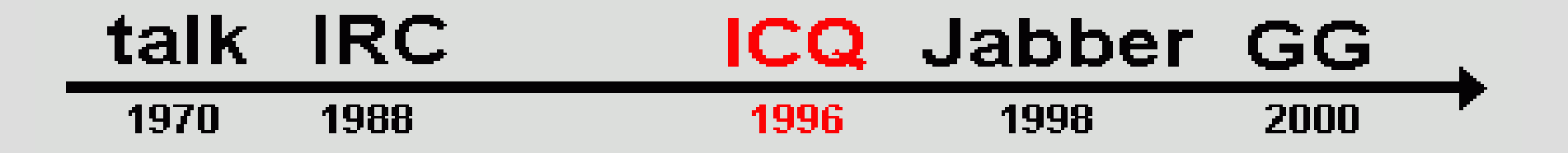

### Skąd taki sukces?

- pierwszy klient dla Windowsa (brak konkurencji)
- internet stawał się "łatwo dostępny"
- "darmowa" komunikacja
- dynamiczny rozwój komunikatora
- Obecne możliwości ICQ:
- transfer plików na zasadzie P2P
- czaty
- wysyłanie e-kartek (Greetings Cards)
- granie w proste, flashowe gry niektóre mają możliwość potyczki 2 graczy jednocześnie
- wideokonferencje

- Premiera komunikatora GG miała miejsce w sierpniu 2000 roku.
- wzorowany na ICQ komunikator doczekał się obecnie 2,5M użytkowników

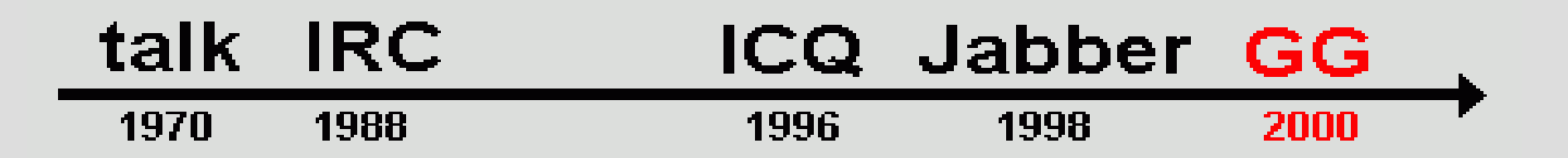

# **I jeszcze kilka słów o GG**

### Cechy protokołu:

- protokół "binarny"
- użytkownicy identyfikowani na podstawie numeru
- brak zabezpieczeń autoryzacji użytkonika (ssl w fazie testów)
- wsparcie dla VoIP nie było częścią protokołu
- brak dokumentacji :) <lol>

## **Jabber wstęp**

Prace nad protokołem Jabber rozpoczęto w 1998 roku. Upubliczniono je w roku 2000.

### Po co kolejny protokół?

- istniejące komunikatory mają lokalny zasięg, ponieważ nie mogą komunikować się między sobą
- zamknięte protokoły/komunikatory ograniczają wybór systemu operacyjnego (przykład: Gadu-Gadu)
- nie wiemy czy zamkniety protokół jest bezpieczny
- częste awarie serwerów
- $\bullet$  otwarty protokół == wiele komunikatorów
- wiele komunikatorów == brak reklam

## **Cechy Jabbera**

Otwartość – darmowy, publicznie otwarty.

- decentralizacja podobnie jak w przypadku smtp
- bezpieczeństwo wiekszość serwerów używa SSL do komunikacji klient/serwer
- transporty dodatkowe usługi na serwerze
- $\bullet$  elastyczność newsy, mail, chaty

### **Jabber – struktura sieci**

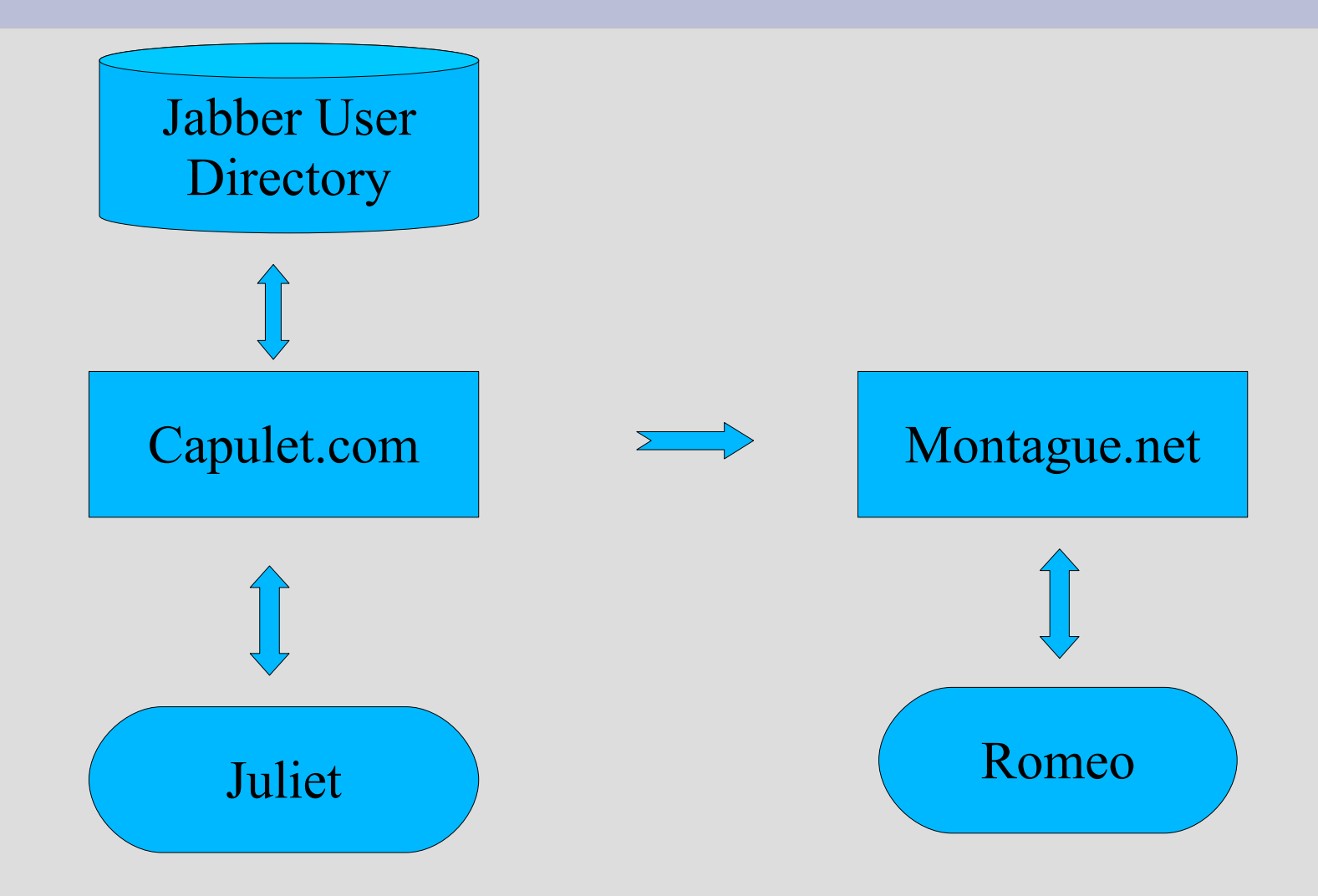

# **Jabber – przykład wiadomości**

<message to='romeo@example.net/orchard' from='juliet@example.com/balcony' type='chat' xml:lang='en'> <body>Art thou not Romeo, and a Montague?</body> <thread>e0ffe42b28561960c6b12b944a092794b9683a38</thread> </message>

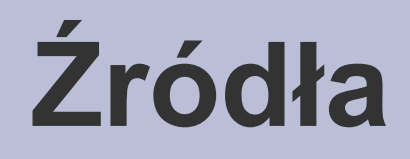

- Wikipedia
- rcf1459 (irc)
- http://dev.null.pl/ekg/docs/protocol.html
- jabber.org
- jabberpl.org
- rfc3920 Extensible Messaging and Presence Protocol (XMPP)